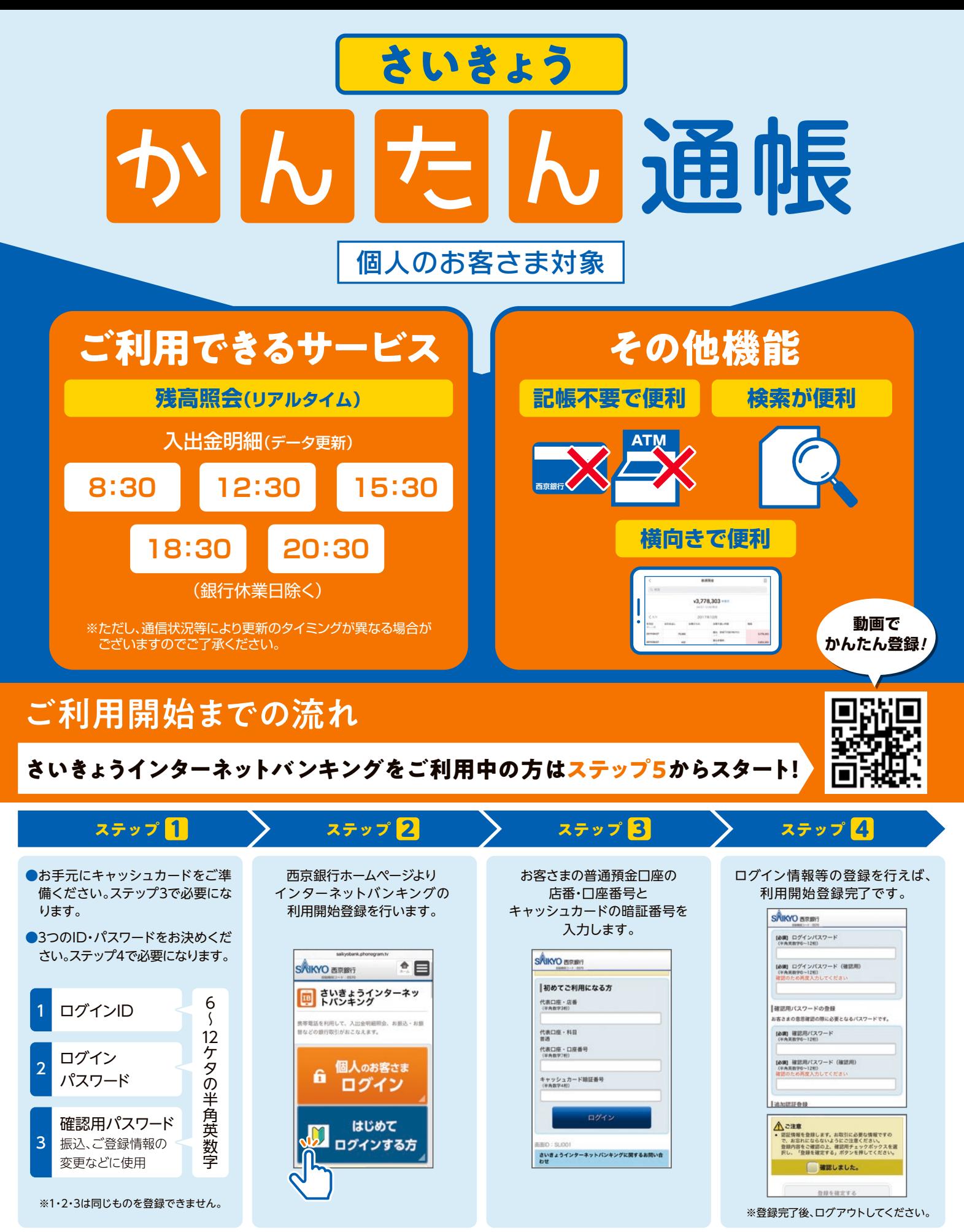

**【注意事項】**本サービスのご利用登録・ご利用は株式会社マネーフォワードのアプリで行っていただきます。本サービスのご利用にあたっては、株式会社マネーフォワードの定める所定 の利用規約に同意いただく必要があり、本サービスは当該利用規約に基づき提供されます。当該利用規約は、本サービス新規利用登録時に確認できますので、内容をご確認ください。 **【運営会社について】**「西京銀行 かんたん通帳」は株式会社マネーフォワードが運営しております。西京銀行の運営ではありません。

120-331-473 (9:00~17:00)

[通話料無料]

詳しくはお近くの窓口 または

 $\Omega$  $\Omega$  2023年10月2日現在

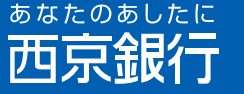

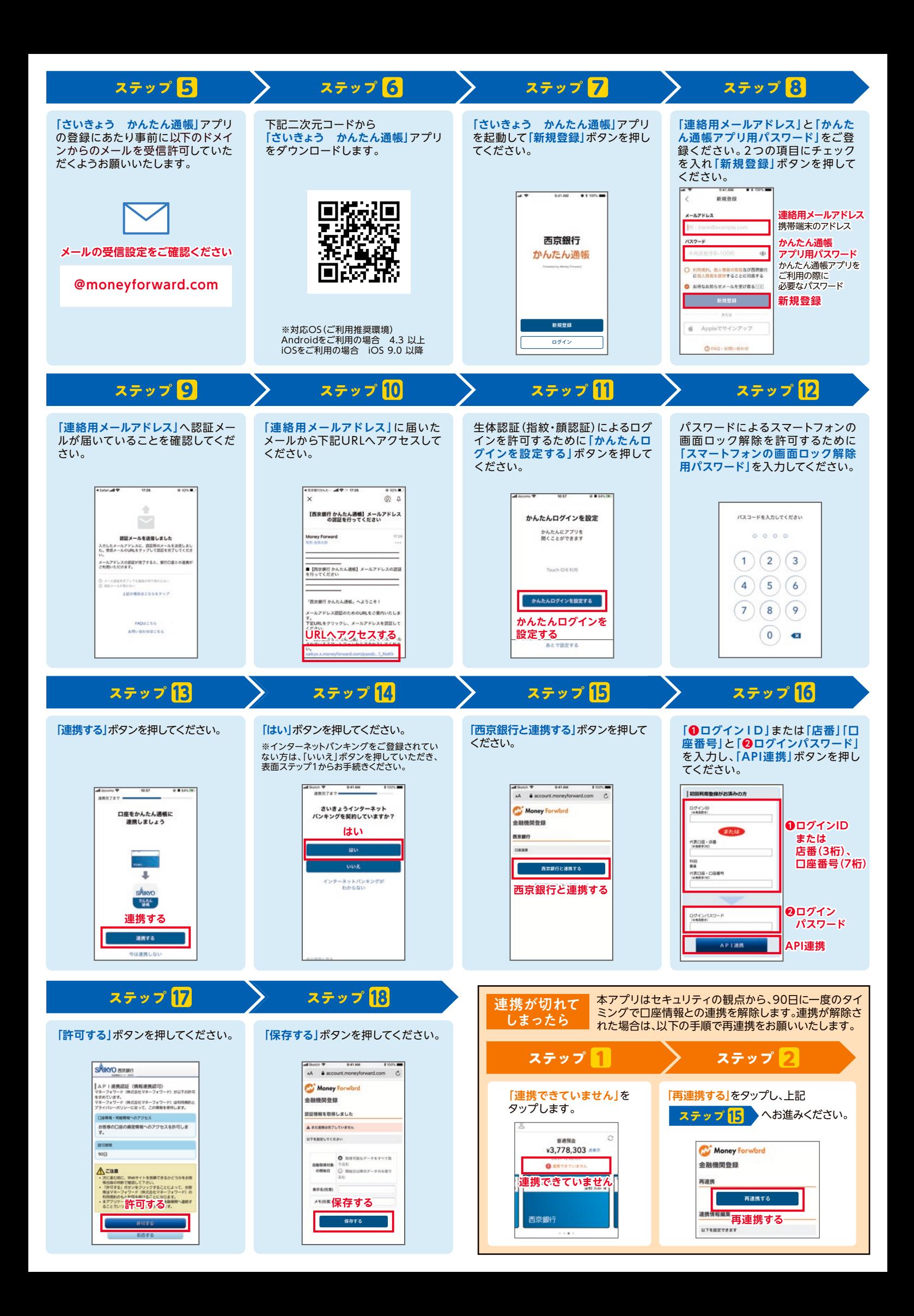